**Einführung** 

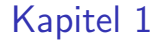

# Einführung

K ロ ▶ K @ ▶ K 할 ▶ K 할 ▶ 이 할 → 9 Q @ → → 2 / 508

#### **Einführung**

• Was ist ein Datenbanksystem (DBS)?

Ein System zum Speichern und Verwalten von Daten.

• Warum kein herkömmliches Dateisystem verwenden?

Ausfallsicherheit und Skalierbarkeit nur mit hohem Aufwand erreichbar.

3 / 508

K ロ X K 레 X K B X X B X X B X X Q Q Q Q

#### Beispiele

Traditionelle Anwendungsbiete:

- Geschäftsdaten
- Buchhaltung
- Verwaltung
- $\bullet$  ...

 $\bullet$  ...

Heute sehr viel breiter:

- Wissenschaftliche/Medizinische Daten
- Data Mining
- Informationsintegration
- Websuche

**KOD 4 ADD 4 BD 4 BD 5 ADD 4 ON CA** 

#### Beispiele(2)

Indirekt benutzten wir ständig Datenbanken:

- Websuche bei Google, Yahoo, ...
- Anfragen bei Amazon, EBay, ...
- Backend vieler großer Webseiten

Viele Spielarten (DB/IR, zentralisiert/dezentralisiert etc.)

Datenbanken werden fast immer eingesetzt wenn

- die Datenmengen groß sind
- die Daten wertvoll sind

### Beispiele(3)

Die großen kommerziellen Datenbanksysteme:

- Oracle
- IBM DB<sub>2</sub>
- Microsoft SQL Server
- Sybase

Einige freie Datebanksysteme:

- PostgreSQL
- MySQL
- MonetDB

Noch viele weitere, teils stark spezialisierte Systeme.

#### Typische Probleme ohne DBS

- Redundanz und Inkonsistenz
- Verschiedene Datenformate
- Probleme beim Mehrbenutzerbetrieb
- Verlust von Daten
- Integritätsverletzungen
- Sicherheitsprobleme
- Hohe Entwicklungskosten für Anwendungsprogramme

**KOD KORKA ED KEN EL KORO** 7 / 508

**KOL E KELKELKARING** 

8 / 508

#### Gründe für den DBS-Einsatz

- Datenunabhängigkeit
- Deklarative Anfragesprachen
- Mehrbenutzersynchronisation
- Fehlerbehandlung
- Sicherstellung der Datenintegrität
- Effizienz und Skalierbarkeit

#### Datenunabhängigkeit

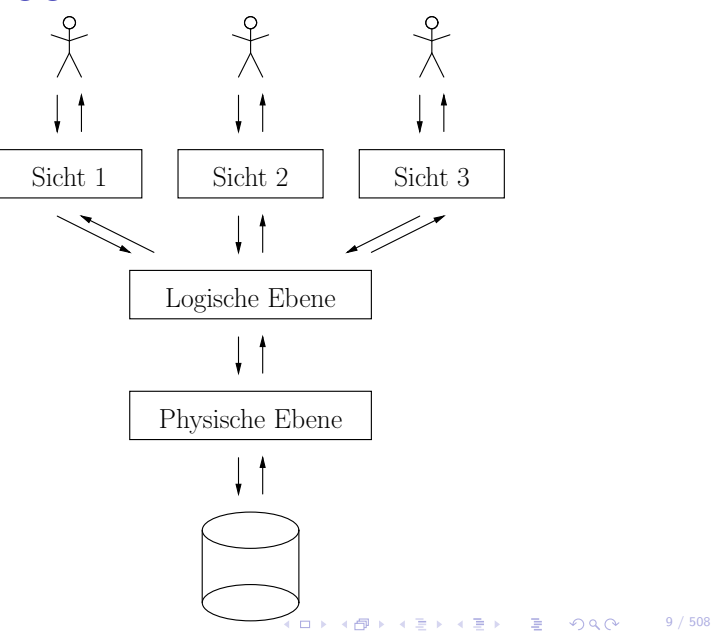

#### Datenunabhängigkeit(2)

- Sicht: beschreibt wie ein Benutzer die Daten sieht
- Logische Ebene: beschreibt wie die Daten strukturiert sind
- Physische Ebene: beschreibt wie die Daten gespeichert werden

## $D$ atenunabhängigkeit $(3)$

- DBS entkoppelt Anwendungen von der eigentlichen Struktur und Speicherung der Daten
- Logische Datenunabhängigkeit
	- ▶ Anderungen auf der logischen Ebene haben keinen Einfluß auf Anwendungen
- Physische Datenunabhängigkeit
	- ▶ Anderungen auf der physischen Ebene haben keinen Einfluß auf Anwendungen

11 0 12 14 14 14 14 15 14 15 15 16 16 16 17 17 18 16 17 17 18 18 18 19 10 11 12 13 14 15 15 16 16 17 17 18 18

▶ Wird in fast allen modernen DBS durchgesetzt

#### Deklarative Anfragesprache

- Benutzer sagt DBS was für Daten geholt werden sollen ...
- ... und nicht wie die Daten geholt werden sollen
- Weniger fehleranfällig (beim Formulieren von Anfragen/Entwickeln von Anwendungen), da kein Wissen über die tieferen Schichten des DBS nötig sind

#### Mehrbenutzersynchronisation

- Wenn mehrere Benutzer ohne jegliche Kontrolle gleichzeitig Daten ¨andern k¨onnen, gibt es große Probleme
- DBS erlaubt gleichzeitigen Zugriff und verhindert schlimme Seiteneffekte

#### Fehlerbehandlung

- DBS kann Zustand zum Zeitpunkt eines Absturzes rekonstruieren
- Dafür werden Logdateien vom DBS angelegt und verwaltet

#### Datenintegrität

- Datenverarbeitung in einer Anwendung läuft nicht völlig zufällig ab, sondern folgt gewissen Prinzipien
- DBS befolgt (angegebene) Prinzipien und schützt so vor:
	- ◮ Benutzerfehlern
	- ◮ Programmfehlern

16 8 16 2 16 / 508 16 / 508 16 / 508 16 / 508

#### Effizienz and Skalierbarkeit

- DBSe sind für groß angelegte Anwendungen konzipiert
- In DBSen sind Techniken integriert, die mit großen Datenvolumen umgehen können

#### Grobe Architektur

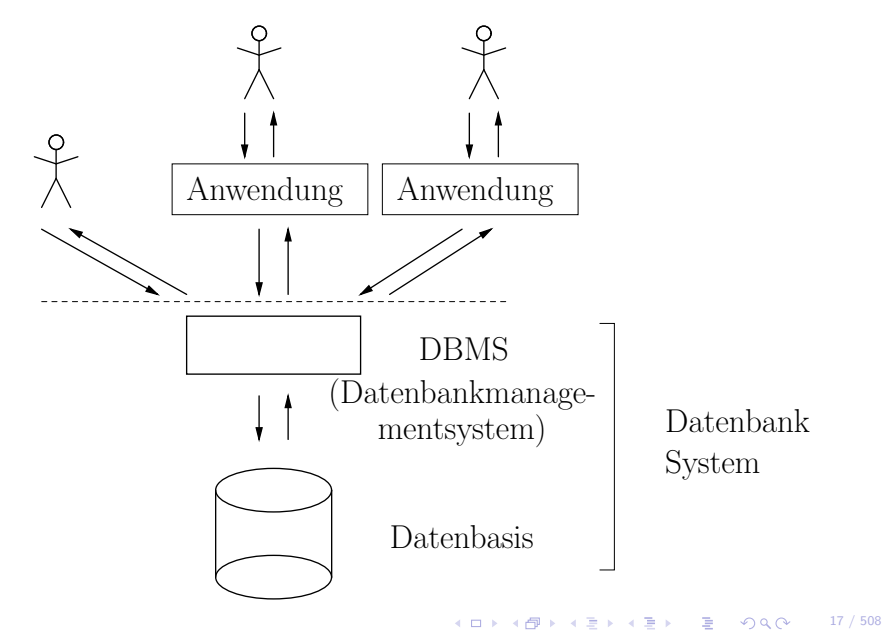

#### Detailiertere Übersicht

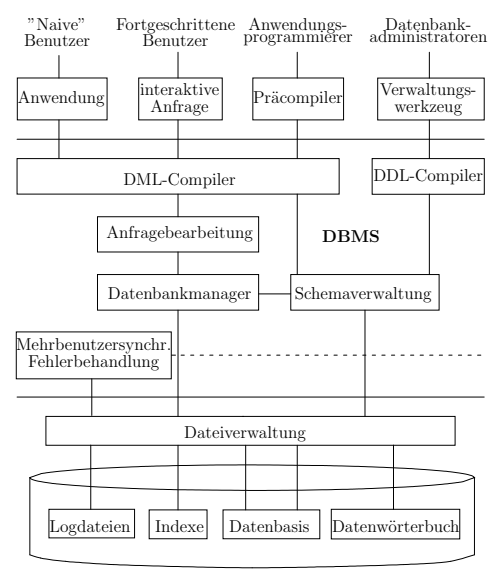

Hintergrundspeicher

18 / 508

#### Datenmodellierung

- Auch wenn DBS vieles kann, es kann nicht alles!
- Ein Benutzer muß immer noch die Anforderungen einer Anwendung . . .
- ... und die Art von Daten die gespeichert werden sollen spezifizieren
- Zwei wichtige Konzepte beim Entwurf:
	- ► Datenmodell: legt fest, welche Konstrukte zum Beschreiben der Daten existieren

19 / 508

► Schema: eine konkrete Beschreibung einer bestimmten Datensammlung (unter Verwendung eines Datenmodells)

4 ロ ▶ 4 何 ▶ 4 로 ▶ 4 로 ▶ 그로 → 9 Q @ 20 / 508

#### Datenmodelle

- Konzeptuelle Modelle:
	- ▶ Entity-Relationship-Modell (ER-Modell)
	- ▶ Unified Modeling Language (UML)
- Logische Modelle:
	- ▶ Hierarchisches Modell
	- ◮ Netzwerkmodell
	- $\blacktriangleright$  Relationales Modell
	- ▶ Objekt-orientiertes Modell
	- $\triangleright$  Objekt-relationales Modell
	- ▶ Semistrukturiertes Modell

#### Schritte der Modellierung

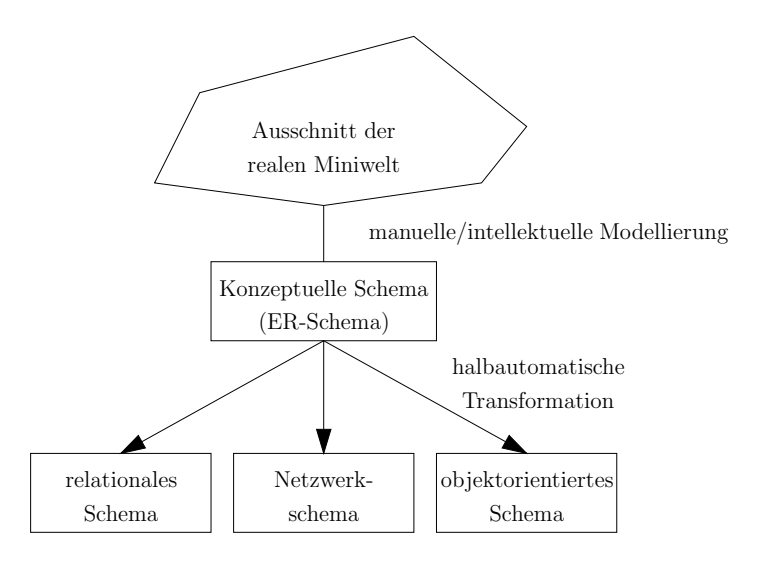

4 ロ ▶ 4 @ ▶ 4 로 ▶ 4 로 ▶ \_ 로 \_ K) Q @ 21 / 508

#### Beispiel

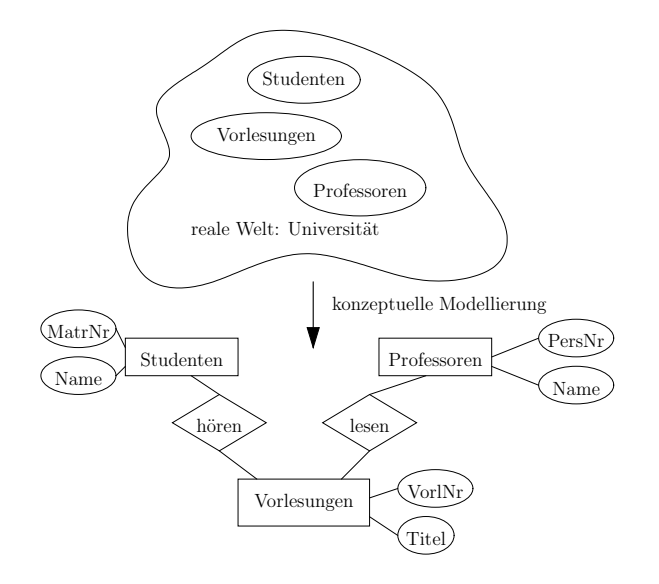

4 ロ ▶ 4 @ ▶ 4 로 ▶ 4 로 ▶ \_ 로 \_ K) Q @ 22 / 508

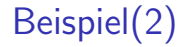

#### Relationales Schema

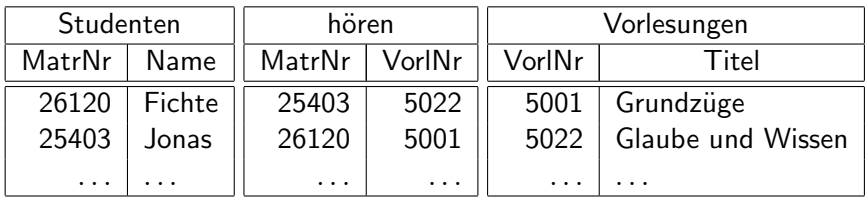

4 ロ → 4 @ → 4 할 → 4 할 → 1 할 → 9 Q @ + 23 / 508

#### Zusammenfassung

- Viele Anwendungen haben ähnliche Erfordernisse was die Datenverwaltung angeht
- Ein DBS bildet eine gemeinsame Basis und bietet eine Infrastruktur die diese Anwendungen unterstützt
- Für eine Ubersicht über das was geboten wird siehe Folie "Gründe für den DBS-Einsatz"

24 / 508

4 ロ ▶ 4 @ ▶ 4 할 ▶ 4 할 ▶ → 할 → 9 Q Q → 25 / 508

#### Ubersicht über Vorlesung

- Wir versuchen zwei Seiten abzudecken:
	- $\triangleright$  Wie benutzt man ein DBMS?
	- ▶ Was passiert hinter den Kulissen?

# Ubersicht über Vorlesung(2)

#### • Inhalt:

- ▶ Relationales Modell (Kapitel 3)
- ◮ Datenbankentwurf (Kapitel 2)
- 
- ▶ Relationale Entwurfstheorie (Kapitel 5)
- Physische Datenorganisation (Kapitel 6)
- ▶ Anfragebearbeitung (Kapitel 7)
- ▶ Transaktionsverwaltung (Kapitel 8)
- ◮ Fehlerbehandlung (Kapitel 9)
- Mehrbenutzersynchronisation (Kapitel 10)
- ▶ Verteilte Datenbanksysteme (Kapitel 11)
- 
- 
- ► SQL (Kapitel 4)
	-
	-
	-
	-
	-
	-
	-